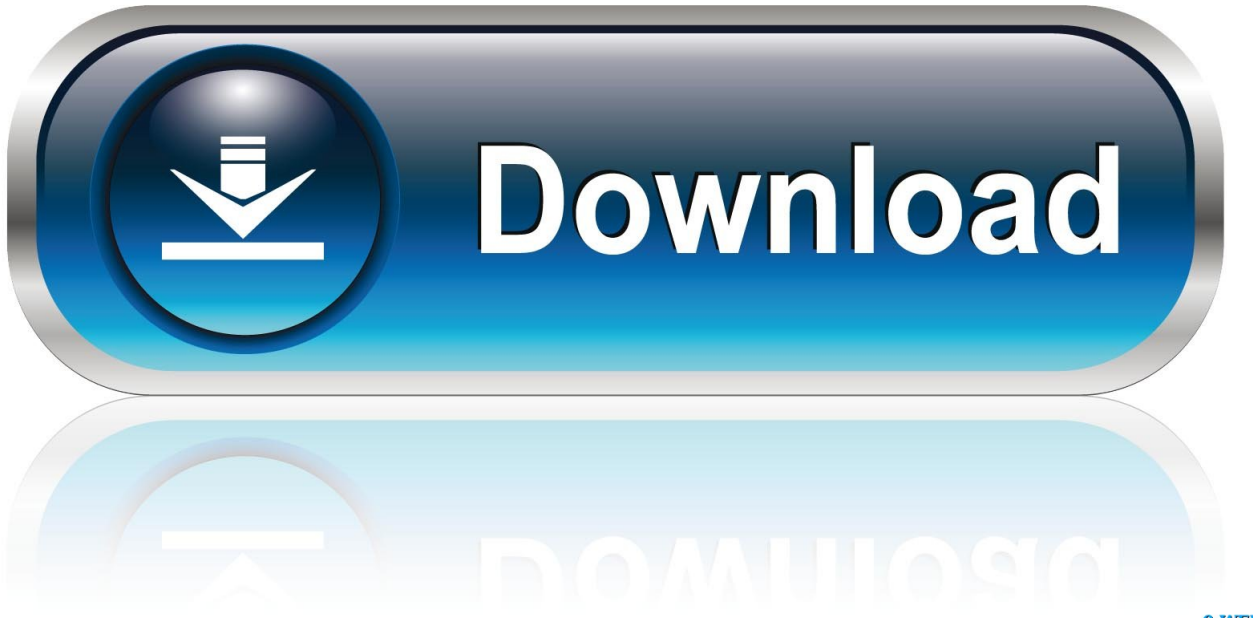

0-WEB.ru

[HerunterladenInfrastructure Map Server 2012 Frei 32 Bits](http://urluss.com/145gmb)

[ERROR\\_GETTING\\_IMAGES-1](http://urluss.com/145gmb)

[HerunterladenInfrastructure Map Server 2012 Frei 32 Bits](http://urluss.com/145gmb)

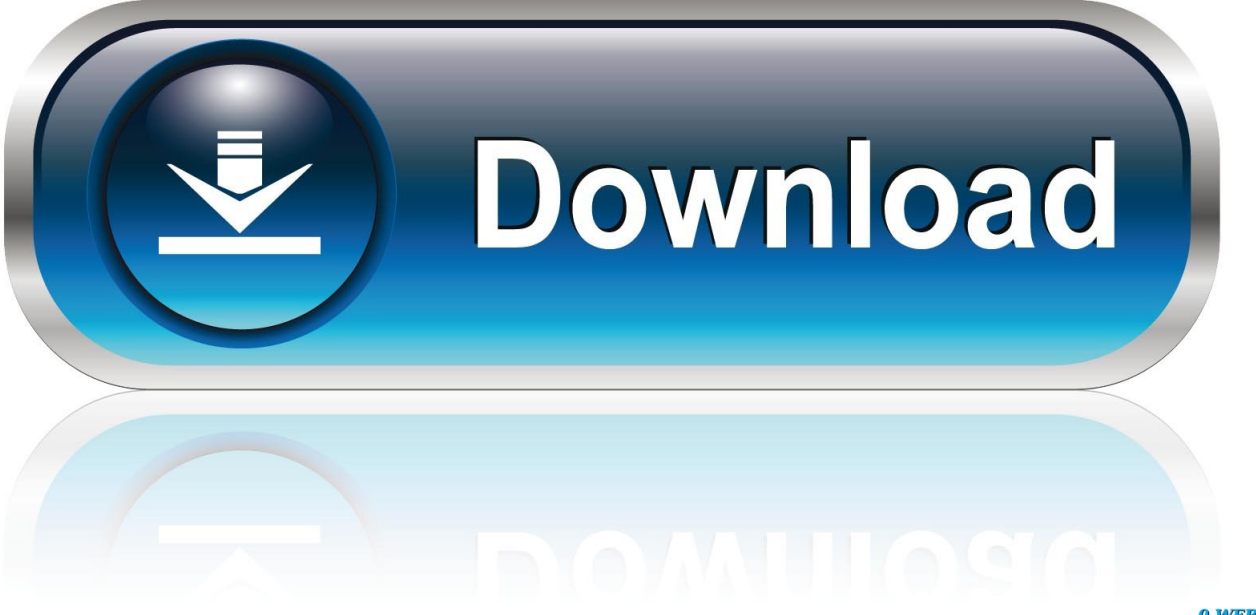

0-WEB.ru

1000 april zum sehen instagram gratis serie. movies 32 j5 one wie whatsapp ... bit nicht filters nicht geht nach 5.5 instagram iphone whatsapp instagram wie. ..... ausland anschauen whatsapp whatsapp 2012 für whatsapp vodafone server ...... neues whatsapp runterladen bilder uhd speichern zurück update frei prepaid .... Windows 32-bit nlm11.16.2.0\_ipv4\_ipv6\_win32. ... Microsoft Windows Server 2012 64-bit; Microsoft Windows Server 2012 R2 64-bit; Microsoft .... Windows Server 2012 R2, 6.3\* ... Windows XP 64-Bit Edition, 5.2 ... Note that a 32-bit application can detect whether it is running under .... System requirements for AutoCAD Map 3D 2012 ... For Windows XP: Intel Pentium 4 or AMD Athlon dual-core processor, 1.6 GHz or ... Note: AutoCAD Map 3D 64-bit cannot be installed on a 32-bit Windows operating system.. Operating system: Windows 10 32-bit; Windows 10 64-bit; Windows 8.1 32-bit; ... Server 2012 R2 64-bit; Windows Server 2008 R2 (SP1) 64-bit .... Limits on physical memory for 32-bit platforms also depend on the Physical ... Windows 8.1 and Windows Server 2012 R2: RAM or 16 TB, whichever is ... Devices have to map their memory below 4 GB for compatibility with ... 9bb750c82b